#### **BAB III**

## **DESAIN PENELITIAN**

#### **A. Objek Penelitian**

Objek penelitian dari pengaruh aplikasi otomatisasi kantor terhadap efektivitas kerja karyawan pada Divisi Manajemen Sumber Daya Manusia PT. INTI (PERSERO) Bandung adalah terdiri dari variabel bebas dan variabel terikat. Adapun yang menjadi variabel bebasnya (*independent variable)*, yaitu aplikasi otomatisasi kantor sebagai variabel X dan variabel terikatnya *(dependent variable)*  adalah efektivitas kerja karyawan sebagai variabel Y.

Berdasarkan objek penelitian di atas, maka akan dianalisis mengenai pengaruh aplikasi otomatisasi kantor terhadap efektivitas kerja karyawan pada Divisi Manajemen Sumber Daya Manusia PT Industri Telekomunikasi Indonesia (PERSERO) Bandung.

# **B. Metode Penelitian**

Dalam suatu kegiatan penelitian, terlebih dahulu perlu menentukan metode yang akan digunakan, karena hal ini merupakan cara atau langkah-langkah yang harus dilakukan dalam penelitian yang akan membawa peneliti kepada suatu kesimpulan dalam pemecahan masalah yang akan diteliti. Langkah-langkah dalam suatu penelitian disebut metode penelitian. Dalam metode penelitian ini akan terkandung beberapa alat serta teknik tertentu yang digunakan untuk menguji hipotesis penelitian.

Hal tersebut sejalan dengan pendapat yang dikemukakan menurut Sugiyono (2005:1), yaitu:

 Metode penelitian adalah cara ilmiah untuk mendapatkan data dengan tujuan dan kegunaan tertentu. Cara ilmiah berarti kegiatan penelitian itu didasarkan pada ciri-ciri keilmuan, yaitu rasional, empiris, dan sistematis. Rasional berarti kegiatan penelitian dilakukan dengan cara-cara yang masuk akal sehingga terjangkau penalaran manusia. Empiris berarti cara yang dilakukan dapat diamati oleh indra manusia sehingga orang lain dapat mengamati dan mengetahui cara-cara yang digunakan. Sistematis artinya proses yang digunakan dalam penelitian menggunakan langkahlangkah tertentu yang bersifat logis.

Dalam penelitian ini metode yang digunakan adalah metode penelitian survei eksplanasi (*explanatory survey*). Metode *explanatoty survey* merupakan metode penelitian yang dilakukan pada populasi besar maupun kecil, tetapi data yang dipelajari adalah data yang diambil dari sampel dari populasi tersebut, sehingga ditemukan deskripsi dan hubungan-hubungan antar variabel. Menurut Masri Singarimbun dan Sofian Effendi (1989:5) mengemukakan "Metode *explanatory survey* yaitu metode untuk menjelaskan hubungan kausal antara dua variabel atau lebih melalui pengajuan hipotesis". Sedangkan menurut Sanapiah Faisal (2007:18) menjelaskan bahwa:

 Penelitian eksplanasi yaitu suatu penelitian yang dimaksudkan untuk menemukan dan mengembangkan teori, sehingga hasil atau produk penelitiannya dapat menjelaskan kenapa atau mengapa (variabel anteseden apa saja yang mempengaruhi) terjadinya sesuatu gejala atau kenyataan sosial tertentu.

Objek telaahan penelitian survei eksplanasi (*explanatory survey*) adalah untuk menguji hubungan antar variabel yang dihipotesiskan. Pada jenis penelitian ini, jelas ada hipotesis yang akan diuji kebenarannya. Hipotesis itu sendiri menggambarkan hubungan antara dua atau lebih variabel, untuk mengetahui apakah sesuatu variabel berasosiasi ataukah tidak dengan variabel lainnya, atau apakah sesuatu variabel disebabkan/dipengaruhi ataukah tidak oleh variabel lainnya.

Dengan penggunaan metode survei eksplanasi disini, penulis melakukan pengamatan untuk memperoleh gambaran antara dua variabel yaitu variabel aplikasi otomatisasi kantor dan variabel efektivitas kerja karyawan. Apakah terdapatnya pengaruh antara aplikasi otomatisasi kantor terhadap efektivitas kerja karyawan dan seberapa besar pengaruh aplikasi otomatisasi kantor terhadap efektivitas kerja karyawan pada Divisi Manajemen Sumber Daya Manusia PT. INTI (PERSERO) Bandung.

## **1. Operasional Variabel Penelitian**

Operasional variabel merupakan upaya penelitian secara rinci, meliputi nama variabel, konsep variabel, indikator variabel, dan skala pengukuran. Operasional variabel ini dilakukan untuk membatasi pembahasan agar tidak terlalu meluas. Menurut Sugiyono (2004:31) mengatakan bahwa "Variabel penelitian pada dasarnya adalah sesuatu hal yang berbentuk apa saja yang ditetapkan oleh peneliti untuk dipelajari sehingga diperoleh informasi tentang hal tersebut, kemudian ditarik kesimpulan. Dan menurut Kerlinger (dalam Sugiyono, 2004:32) mengatakan bahwa variabel adalah konstruk atau sifat yang akan dipelajari.

Penelitian ini meliputi dua variabel inti, yaitu variabel bebas dan variabel terikat. Menurut Asep Hermawan (2006:53), yang dimaksud dengan variabel bebas dan variabel terikat yaitu:

 Variabel bebas (*independen variable*/*predictor variable*) merupakan variabel yang mempengaruhi variabel terikat secara positif maupun negatif. Variabel terikat (*dependent variable*/*predictor variable*) merupakan variabel yang dipengaruhi oleh variabel bebas.

Variabel yang akan diteliti selanjutnya, yaitu aplikasi otomatisasi kantor sebagai variabel bebas (X) dan efektivitas kerja karyawan sebagai variabel terikat

## (Y).

# **a. Variabel Aplikasi Otomatisasi Kantor**

 Aplikasi otomatisasi kantor dalam penelitian ini diartikan sebagai penggabungan dan penerapan teknologi tinggi melalui perbaikan proses pelaksanaan pekerjaan demi meningkatkan produktivitas dan efektivitas kerja. Indikator dari variabel aplikasi otomatisasi kantor (Variabel X) yang diteliti meliputi indikator sebagai berikut: intranet, internet, facximile, peralatan telepon, multimedia presentation. Variabel-variabel tersebut merupakan variabel bebas. Operasional variabel Aplikasi Otomatisasi Kantor (variabel X) secara lebih rinci dapat dilihat penjabarannya pada Tabel 3.1 di bawah ini.

**Tabel 3.1 Operasionalisasi Aplikasi Otomatisasi Kantor (Variabel X)** 

| <b>Variabel</b>               | <b>Indikator</b>                 | <b>Ukuran</b>           | No Item        | <b>Skala</b> |
|-------------------------------|----------------------------------|-------------------------|----------------|--------------|
| Variabel X:                   | 1.<br>Intranet                   | • Tingkat kelengkapan   |                | Ordinal      |
| Aplikasi                      | (meliputi<br>word                | informasi               |                |              |
| Otomatisasi                   | processor,                       |                         |                |              |
| Kantor adalah                 | electronic                       | • Tingkat keakuratan    | $\overline{2}$ |              |
| penggabungan                  | calendaring,                     |                         | 3              |              |
| dan penerapan                 | electronic                       | • Tingkat kecepatan     |                |              |
| teknologi                     | scheduling,                      | • Tingkat perhimpunan   | $\overline{4}$ |              |
| tinggi melalui                | bulletin online)                 | informasi dengan        |                |              |
| perbaikan                     |                                  |                         |                |              |
| proses                        |                                  | baik                    |                |              |
| pelaksanaan                   |                                  | • Tingkat keaktualan    | $\overline{5}$ |              |
| pekerjaan                     |                                  |                         |                |              |
| demi                          | 2.<br>Internet                   | · Tingkat pemakaian     | 6              |              |
| meningkatkan<br>produktivitas |                                  | • Tingkat kecepatan     | 7              |              |
| dan                           |                                  |                         |                |              |
| efektivitas                   |                                  | • Tingkat kesesuaian    | 8              |              |
| kerja.                        |                                  | dengan kebutuhan        |                |              |
| (Raymond                      |                                  |                         |                |              |
| Mcleod,                       |                                  | • Tingkat manfaat       | 9              |              |
| 2004:307)                     | Faxcsimile<br>$\overline{3}$ .   | • Tingkat pemakaian     | 10             |              |
|                               |                                  | • Tingkat kapasitas     | 11             |              |
|                               |                                  | • Tingkat kepentingan   | 12             |              |
|                               |                                  |                         |                |              |
|                               | Peralatan<br>4.                  | • Tingkat pemakaian     | 13             |              |
|                               | Telepon                          | • Tingkat kapasitas     | 14             |              |
|                               |                                  | • Tingkat fleksibilitas | 15             |              |
|                               | 5.<br>Multimedia<br>Presentation | • Tingkat kesediaan     | 16             |              |
|                               |                                  | • Tingkat keefektifan   | 17             |              |
|                               |                                  |                         | 18             |              |
|                               |                                  | • Tingkat kecepatan     |                |              |
|                               |                                  | • Tingkat manfaat       | 19             |              |
|                               |                                  |                         |                |              |

**Sumber : Raymond Mcleod (2001 : 135)** 

# **b. Variabel Efektivitas Kerja Karyawan**

Efektivitas dalam penelitian ini diartikan sebagai Efektivitas Kerja Karyawan adalah suatu keadaan yang menunjukan tingkat keberhasilan (kegagalan) kegiatan manajemen dalam mencapai tujuan yang ditetapkan lebih dulu. Indikator dalam variabel efektivitas kerja karyawan ini diambil dari pendapat Sondang P. Siagian (1984:126) meliputi: perencanaan, pelaksanaan kerja, hasil kerja, kepuasan kerja, disiplin dan motivasi kerja. Operasional variabel Evektivitas Kerja Karyawan (variabel Y) secara lebih rinci dapat dilihat penjabarannya pada Tabel 3.2 di bawah ini:

| <b>Variabel</b>            | <b>Indikator</b>  | <b>Ukuran</b>            | No. Item                 | <b>Skala</b> |
|----------------------------|-------------------|--------------------------|--------------------------|--------------|
| Variabel Y:                | Perencanaan<br>1. | Tingkat pemahaman        |                          | Ordinal      |
| <b>Efektivitas</b>         |                   | terhadap tujuan          |                          |              |
| Kerja                      |                   |                          |                          |              |
| Karyawan                   |                   | organisasi               |                          |              |
| adalah suatu               |                   | Tingkat pemahaman        | $\overline{2}$           |              |
| keadaan yang<br>menunjukan |                   |                          |                          |              |
| tingkat                    |                   | terhadap sasaran         |                          |              |
| keberhasilan               |                   | organisasi               |                          |              |
| (kegagalan)                |                   | Tingkat penentuan        |                          |              |
| kegiatan                   |                   |                          |                          |              |
| manajemen                  |                   | target dari setiap hasil |                          |              |
| dalam                      |                   | pekerjaan                |                          |              |
| mencapai                   | 2.<br>Pelaksanaan |                          | $\overline{\mathcal{A}}$ |              |
| tujuan yang                | Kerja             | Tingkat pelaksanaan      |                          |              |
| ditetapkan<br>lebih dulu.  |                   | prosedur kerja           |                          |              |
| (Sondang P.                |                   | Tingkat suasana          |                          |              |
| Siagian,                   |                   |                          |                          |              |
| (1997:151)                 |                   | hubungan kerja dengan    | 5                        |              |
|                            |                   | rekan kerja              |                          |              |
|                            |                   | Tingkat pelaksanaan      | 6                        |              |
|                            |                   |                          |                          |              |
|                            |                   |                          |                          |              |

**Tabel 3.2 Operasionalisasi Efektivitas Kerja Karyawan (Variabel Y)** 

| <b>Variabel</b> | <b>Indikator</b>                                    | <b>Ukuran</b>                   | No. Item | <b>Skala</b> |
|-----------------|-----------------------------------------------------|---------------------------------|----------|--------------|
|                 |                                                     | kerja berdasarkan               |          |              |
|                 |                                                     | pedoman kerja                   |          |              |
|                 |                                                     | Tingkat hambatan kerja          | 7        |              |
|                 | Hasil Kerja<br>3.                                   | Tingkat kesesuaian<br>$\bullet$ | 8        |              |
|                 |                                                     | penggunaan waktu                |          |              |
|                 |                                                     | dengan alokasi waktu            |          |              |
|                 |                                                     | Tingkat kesesuaian              | 9        |              |
|                 |                                                     | hasil kerja dengan              |          |              |
|                 |                                                     | tujuan organisasi               |          |              |
|                 |                                                     | Tingkat kemudahan               | 10       |              |
|                 |                                                     | penyelesaian pekerjaan          |          |              |
|                 | 4.<br>Kepuasan                                      | Tingkat semangat                | 11       |              |
|                 | Kerja                                               | dalam bekerja                   |          |              |
|                 |                                                     | Tingkat kepuasan                | 12       |              |
|                 |                                                     | dalam bekerja                   |          |              |
|                 |                                                     | Tingkat gairah dalam            | 13       |              |
|                 |                                                     | bekerja                         |          |              |
|                 | 5.<br>Disiplin<br>Kerja<br>dan<br>Motivasi<br>Kerja | Tingkat kesungguhan             | 15       |              |
|                 |                                                     | dalam bekerja                   |          |              |
|                 |                                                     | Tingkat informasi tidak         | 16       |              |
|                 |                                                     | masuk kerja                     |          |              |
|                 |                                                     | Tingkat ketepatan               | 17       |              |
|                 |                                                     | waktu dalam                     |          |              |
|                 |                                                     | menyelesaikan                   |          |              |
|                 |                                                     | pekerjaan                       |          |              |
|                 |                                                     | Tingkat ketaatan                | 18       |              |
|                 |                                                     | terhadap prosedur kerja         |          |              |
|                 |                                                     | yang telah ditentukan           |          |              |

**Sumber : Sondang P. Siagian (1984 : 126)** 

## **2. Jenis dan Sumber Data Penelitian**

Sumber data merupakan segala sesuatu yang dapat memberikan keterangan tentang data. Jenis dan sumber data yang diperlukan dalam penelitian ini adalah data primer dan sekunder.

Data primer adalah data yang diperoleh dari hasil penelitian langsung secara empirik kepada pelaku langsung atau yang terlibat langsung dengan menggunakan teknik pengumpulan data tertentu. Dalam penelitian ini yang menjadi sumber data primer adalah karyawan Divisi Manajemen Sumber Daya Manusia PT. INTI (PERSERO) Bandung.

Sedangkan data sekunder adalah data yang diperoleh dari pihak lain atau hasil penelitian pihak lain atau data yang sudah tersedia sebelumnya diperoleh dari pihak lain yang berasal dari buku-buku, literatur, artikel dan ilmiah-ilmiah. Dalam penelitian ini yang menjadi sumber data sekunder yaitu kepustakaan dan dokumen-dokumen yang berhubungan dengan permasalahan dalam penelitian.

# **3. Populasi Penelitian**

Keseluruhan dari karakteristik atau unit hasil pengukuran yang menjadi objek penelitian disebut populasi. Ridwan (2003:7) mengemukakan bahwa "Populasi merupakan objek tertentu berkaitan dengan masalah penelitian". Sementara Sugiyono (2004:72) mengemukakan bahwa "Populasi adalah wilayah generalisasi yang terdiri atas objek atau subjek yang mempunyai kualitas dan karakteristik tertentu yang ditetapkan oleh peneliti untuk dipelajari dan kemudian ditarik kesimpulannya".

Adapun yang menjadi populasi dalam penelitian ini adalah karyawan Divisi Manajemen Sumber Daya Manusia PT. INTI (PERSERO) Bandung yang masih aktif bekerja sampai penelitian dilakukan. Dimana dalam penelitian ini baik variabel aplikasi otomatisasi kantor maupun variabel efektivitas kerja karyawan diukur dengan penilaian diri sendiri secara objektif melalui angket yang disebar untuk karyawan Divisi Manajemen Sumber Daya Manusia PT. INTI (PERSERO) Bandung agar didapatkan gambaran yang objektif yang mendekati nilai yang sebenarnya.

Populasi target dari penelitian ini yaitu sebanyak 35 orang karena dalam PT. INTI (Persero) Bandung karyawan Divisi Sumber Manajemen Daya Manusia sebanyak 35 orang. Jadi di sini penulis mengambil semua ukuran populasi untuk penarikan data melalui angket. Sesuai dengan pendapat Suharsimi Arikunto (2002:120) yang menyebutkan "Jika responden < 100, maka populasi yang diambil semuanya (tidak ada sampel) dan supaya dapat langsung digeneralisasikan (disimpulkan)".

## **4. Teknik dan Alat Pengumpul Data Penelitian**

Pengumpulan data merupakan kegiatan yang sangat penting dalam sebuah penelitian. Pengumpulan data dilakukan untuk mendapatkan data yang relevan dengan permasalahan yang sedang diteliti oleh penulis sehingga masalah yang timbul dapat dipecahkan. Adapun teknik pengumpulan data yang dimaksud adalah cara-cara yang ditempuh dan alat yang digunakan untuk mengumpulkan data. Data yang dikumpulkan haruslah data yang benar karena akan dijadikan landasan dalam mengambil sebuah kesimpulan.

Adapun sumber data dan teknik pengumpulan data yang digunakan dalam penelitian ini adalah:

1. Kuesioner

Kuesioner adalah teknik pengumpulan data primer melalui penyebaran yang merupakan daftar pertanyaan/pernyataan yang disebut secara tertulis dan disusun sedemikian rupa sehubungan dengan masalah yang sedang diteliti kepada karyawan Divisi Manajemen Sumber Daya Manusia PT. INTI (PERSERO) Bandung yang menjadi subyek penelitian. Bentuk angket yang disebar adalah angket tertutup yaitu pada setiap pernyataan telah disediakan sejumlah alternatif jawabannya untuk dipilih oleh setiap responden dengan menggunakan kategori *Likert* skala penilaian lima. Responden tidak perlu memberikan penjelasan atas pertanyaan atau pernyataan tersebut.

Penyusunan angket yang digunakan dalam penelitian ini mengikuti langkahlangkah sebagai berikut:

- a) Menyusun kisi-kisi angket
- b) Merumuskan item-item pertanyaan dan alternatif jawaban. Angket yang digunakan merupakan angket tertutup dengan lima alternatif jawaban.
- c) Menetapkan skala penilaian angket.

Skala penilaian jawaban angket yang digunakan dalam penelitian ini adalah angket dengan skala sikap kategori *Likert*. Seperti yang dikemukakan oleh Sugiyono (2004:67) bahwa: "*Skala Likert* digunakan untuk mengukur sikap, pendapat dan persepsi seseorang/sekelompok orang tentang fenomena sosial". Penulis menyebarkan angket kepada responden dalam hal ini karyawan Divisi Manajemen Sumber Daya Manusia PT. INTI (PERSERO) Bandung.

2. Observasi

Observasi merupakan metode pengumpulan data yang menggunakan pengamatan terhadap objek penelitian. (Riyanto, 2001: 77)

Observasi sebagai teknik pengumpulan data mempunyai ciri yang spesifik bila dibandingkan dengan teknik lain. Sutrisno Hadi (1986) dalam Sugiyono (2005: 139) mengemukakan bahwa "Observasi merupakan suatu proses yang kompleks, suatu proses yang tersusun dari berbagai proses biologis dan psikologis. Dua diantara yang terpenting adalah proses pengamatan dan ingatan".

Observasi dapat dilakukan dengan dua cara, yaitu observasi langsung dan tidak langsung. Pengumpulan data dalam penelitian ini dilakukan secara observasi langsung. Pengumpulan data dengan observasi langsung adalah pengamatan langsung yang dilakukan peneliti untuk memperoleh gambaran yang lebih jelas tentang masalah dan petunjuk-petunjuk tentang cara pemecahannya. Pada suatu penelitian, observasi langsung bermanfaat untuk mengumpulkan data dan informasi, baik mengenai aspek-aspek material maupun tingkah laku manusia yang lebih kompleks tanpa usaha disengaja untuk mempengaruhi, mengatur atau memanipulasikan.

Penulis melakukan pengamatan langsung terhadap obyek penelitian untuk memperoleh data yang relevan dengan masalah penelitian.

#### 3. Studi Literatur

Usaha untuk mengumpulkan informasi yang berhubungan dengan teoriteori yang ada kaitannya dengan masalah dan variabel yang diteliti.

## **5. Uji Validitas dan Reliabilitas Alat Pengumpul Data**

Angket yang disebarkan kepada responden terdiri dari dua bagian yaitu pertama untuk mengumpulkan data tentang variabel x dan yang kedua untuk mengumpulkan data tentang variabel y. Data hasil angket akan diolah mengunakan statistik pada analisis data, oleh karena itu angket-angket yang tersebar perlu diuji kelayakan dengan melakukan uji validitas dan uji reliabilitas.

# **a. Uji Validitas**

 Uji validitas digunakan untuk mengetahui tepat tidaknya angket yang disebar. Dalam uji validitas dilakukan dengan cara mengkorelasikan skor tiap bulir item skor total.

Suharsimi Arikunto (2002:144-145) mengatakan bahwa:

 Validitas adalah suatu ukuran yang menunjukkan tingkat-tingkat kevalidan atau kesahihan sesuatu instrumen. Suatu instrumen yang valid atau sahih mempunyai validitas tinggi. Sebaliknya instrumen yang kurang valid berarti memiliki validitas rendah.

Jadi, uji validitas ini dilakukan untuk mengetahui kevalidan dari suatu instrumen, artinya bahwa instrumen yang dipakai benar-benar mengukur apa yang seharusnya diukur.

Untuk menguji validitas angket penelitian yang digunakan ditempuh analisis daya beda item (*item discriminality analysis*). Analisis ini dimaksudkan untuk mengetahui validitas internal instrumen penelitian, yakni melihat kesesuaian dari setiap item dengan keseluruhan instrumen penelitian yang disusun untuk menjaring data variabel tertentu.

Menurut Sanafiah (2007:225), analisis daya beda item dapat dilakukan dengan jalan melihat koefisien korelasi antara skor item dengan skor secara keseluruhan dengan rumus:

$$
r_{xy} = \frac{N\sum XY - (\sum X)(\sum Y)}{\sqrt{(N\sum X^2 - (\sum X)^2)(N\sum Y^2 - (\sum Y)^2)}}
$$

Dimana :

 $r_w$  = Koefisien Korelasi r

 $X =$  Skor dalam Distribusi Variabel X

 $Y =$  Skor dalam Distribusi Variabel Y

 $N =$ Banyaknya data

Pemilihan item pernyataan yang dianggap memiliki validitas internal dilakukan dengan membandingkan nilai r hitung dengan nilai r tabel untuk derajat bebas (db = N – 2) dan tingkat kesalahan (α) tertentu. Kriteria yang digunakan adalah jika nilai hitung r lebih besar dari nilai tabel r tabel  $\alpha_{\text{d}}$  db = N – 2), maka item tersebut dikategorikan memiliki validitas internal dan layak digunakan dalam penelitian. Dan jika sebaliknya, yaitu nilai hitung r lebih kecil dari nilai tabel r, maka item tersebut dinyatakan tidak layak dan dikeluarkan dari angket.

Langkah kerja yang dapat dilakukan dalam rangka mengukur validitas instrumen adalah sebagai berikut:

- 1. Melakukan *editing* data, yaitu memeriksa kelengkapan jawaban responden, meneliti konsistensi jawaban, dan menyeleksi keutuhan kuesioner sehingga data siap diproses.
- 2. Melakukan input data (tabulasi), berdasarkan skor yang diperoleh responden.
- 3. Menghitung jumlah skor yang diperoleh oleh masing-masing responden
- 4. Menghitung nilai koefisien korelasi *product moment* untuk setiap bulir/item angket, yaitu dengan cara mengkorelasikan skor-skor pada masing-masing item dengan jumlah skor.
- 5. Menentukan titik kritis atau nilai tabel r, pada derajat bebas (db =  $N 2$ ) dan tingkat signifikansi 95% atau  $\alpha$  = 0,05.
- 6. Membandingkan nilai koefisien korelasi product moment hasil perhitungan dengan nilai koefisien korelasi product moment yang terdapat dalam tabel.
- 7. Membuat kesimpulan, dengan kriteria uji:  $r_h > r_t$ , valid,

 $r_h \leq r_t$ , tidak valid.

# **b. Uji Reliabilitas**

Instrumen penelitian di samping harus valid (sah) juga harus reliabel (dapat dipercaya) yaitu memiliki nilai ketetapan, artinya instrumen penelitian yang reliabel akan sama hasilnya apabila diteskan pada kelompok yang sama, walaupun dalam waktu yang berbeda. Reliabilitas adalah suatu nilai yang menunjukkan konsistensi suatu alat pengukur dalam mengukur gejala yang sama. (Husein Umar, 2002:113). Suatu instrumen penelitian reliabel apabila diujikan pada kelompok yang sama walaupun dalam waktu yang berbeda hasilnya akan tetap sama.

Suatu instrumen pengukuran dikatakan reliabel jika pengukurannya konsisten dan cermat akurat. Jadi uji reliabilitas instrumen dilakukan dengan tujuan untuk mengetahui konsistensi dari instrumen sebagai alat ukur, sehingga hasil suatu pengukuran dapat dipercaya. Hasil pengukuran dapat dipercaya hanya apabila dalam beberapa kali pelaksanaan pengukuran terhadap kelompok subjek yang sama (homogen) diperoleh hasil yang relatif sama, selama aspek yang diukur dalam diri subjek memang belum berubah. Dalam hal ini, relatif sama berarti tetap adanya toleransi terhadap perbedaan-perbedaan kecil diantara hasil beberapa kali pengukuran

Tinggi rendahnya reliabilitas, secara empirik ditunjukan oleh suatu angka yang disebut koefisien reliabilitas. Secara teoritis, besarnya koefisien reliabilitas berkisar antara 0,00 sampai dengan ± 1,00 dan interpretasinya selalu mengacu pada koefisien yang positif. Dalam konteks ini, koefisien reliabilitas yang mendekati nilai satu, menunjukan tingginya tingkat kepercayaan, kehandalan atau tingkat konsistensi dari instrumen penelitian dalam mengukur apa yang hendak diukur.

Ada beberapa metode yang dapat digunakan untuk melihat reliabilitas suatu instrumen penelitian. Satu diantaranya yang paling banyak digunakan adalah metode yang dikembangkan oleh Cronbach (1951) yang dikenal sebagai *Cronbach's Coefficient Alpha* atau *Cronbach's Alpha*. Koefisien Alpha Cronbach

dihitung dengan menggunakan rumus sebagaimana disarankan Suharsimi Arikunto (2002:171) sebagai berikut:

$$
r_{11} = \left[\frac{k}{k-1}\right] \left[1 - \frac{\sum \sigma_i^2}{\sigma_i^2}\right]
$$

Dimana :

$$
\sigma^2 = \frac{\sum x^2 - \frac{\sum (x)^2}{n}}{n}
$$
 (Suharsimi Arikunto, 2002:171)  
\n
$$
\Gamma_{11} = \text{Reliabilitas instrument}
$$
\nk = Banyaknya butir soal  
\n
$$
\sigma_i^2 = \text{Junlah variants butir}
$$
\n= Banyaknya data  
\n
$$
\Gamma_{12} = \text{Varians total}
$$
\n
$$
\sigma_i^2 = \text{Varians total}
$$
\n
$$
\Gamma_{23} = \text{Banyaknya data}
$$
\n
$$
\text{Untuk menentukan apakah instrument penelitian yang digunakan reliablel atau tidak, digunakan patokan sebagai berikut: Jika nilai hitung koefisien reliabilitas lebih besar dari nilai koefisien tabel, maka instrument tersebut dinyatakan reliabel. Dinyatakan dalam notasi: 
$$
r_{11} > r_{(\alpha, db = N \cdot 2)}
$$
$$

Langkah kerja yang dapat dilakukan dalam rangka menguji reliabilitas instrumen adalah sebagai berikut :

1. Melakukan *editing* data, yaitu memeriksa kelengkapan jawaban responden, meneliti konsistensi jawaban, dan menyeleksi keutuhan kuesioner sehingga data siap diproses.

- 2. Melakukan input data (tabulasi), berdasarkan skor yang diperoleh responden. Input data ini biasanya ditempatkan pada sebuah tabel.
- 3. Menghitung jumlah skor yang diperoleh oleh masing-masing responden
- 4. Menghitung kuadrat jumlah skor yang diperoleh oleh masing-masing responden

IKAN

- 5. Menghitung varians masing-masing item
- 6. Menghitung varians total
- 7. Menghitung nilai koefisien Alfa
- 8. Menentukan titik kritis atau nilai tabel r, pada derajat bebas (db =  $N 2$ ) dan tingkat signifikansi 95% atau  $\alpha$  = 0,05.
- 9. Membandingkan nilai koefisien Alfa dengan nilai koefisien korelasi yang terdapat dalam tabel.
- 10. Membuat kesimpulan. Kriteria kesimpulan: Jika nilai r<sub>11</sub> hitung lebih besar dari nilai r tabel, maka instrumen dinyatakan reliabel.

# **6. Uji Persyaratan Analisis Data**

Teknik analisa data yang digunakan dalam penelitian ini adalah analisis regresi.

Mengingat skala pengukuran dalam menjaring data penelitian ini seluruhnya diukur dalam skala ordinal, yaitu skala yang berjenjang yaitu jarak data yang satu dengan data yang lainnya tidak sama (Sugiyono, 2004:70).

Tetapi dilain pihak, pengolahan data dengan penerapan statistik parametrik mensyaratkan data sekurang-kurangnya diukur dalam skala interval, maka terlebih dahulu data skala ordinal tersebut ditransformasikan menjadi data interval.

Dengan demikian data ordinal hasil pengukuran harus dinaikkan terlebih dahulu menjadi data interval dengan menggunakan Metode *Succesive Interval* / MSI.

Langkah-langkah untuk mentransformasikan data tersebut adalah sebagai berikut :

- 1. Untuk setiap pernyataan, hitung setiap frekuensi setiap jawaban responden.
- 2. Untuk butir tersebut, tentukan berapa banyak orang yang menjawab skor 1,2,3,4,5 dari setiap butir pertanyaan pada kuisioner, yang disebut dengan frekuensi (f).
- 3. Setiap frekuensi dibagi dengan banyaknya responden dan hasilnya disebut dengan proporsi ( $Pi = f/n$ .).
- 4. Menghitung proporsi kumulatif (PK).
- 5. Dengan menggunakan table distribusi normal, hitung nilai Z table untuk setiap proporsi kumulatif yang diperoleh.
- 6. Tentukan nilai Densitas untuk setiap nilai Z yang diperoleh (dari tabel).
- 7. Menghitung Scale Value (SV) dengan rumus :

 $NS$  - ) *area belowupper limit density at lower limit* (density at lower limit - density at upper limit)

Harun Al Rasyid (1993:133)

Keterangan :

*Density at lower limit* : kepadatan batas bawah.

*Density at upper limit* : kepadatan batas bawah

*Area below upper limit* : daerah di bawah batas atas

*Density at lower limit* : daerah di bawah batas bawah

8. Tentukan nilai transformasi (Y) dengan menggunakan rumus :

 $Y = NS + k$   $K = 1 + | Nsmin |$ 

#### **a. Uji Normalitas**

Uji normalitas dilakukan untuk mengetahui kenormalan distribusi data, untuk masing-masing variabel penelitian. Penelitian harus membuktikan terlebih dahulu, apakah data yang akan dianalisis itu berdistribusi normal atau tidak. Suatu data yang membentuk distribusi normal bila jumlah data di atas dan di bawah rata-rata adalah sama, demikian juga simpangan bakunya (Sugiyono, 2004:69).

Maka rumus yang digunakan dalam uji normalitas ini adalah rumus Kolmogorov Smirnov Test, langkah kerjanya ialah :

- 1. Menentukan skor terbesar dan terkecil.
- 2. Menentukan rentang (R) :

 $R =$ Skor terbesar – skor terkecil

3. Mencari banyaknya kelas (BK) dengan rumus berikut :

 $BK = 1 + (3,3) log n$ 

4. Menghitung panjang kelas interval dengan rumus:<br>Panjang kelas  $(P) = \frac{Rentang(R)}{P}$ Panjang kelas  $(P)$  = Banyak Kelas(BK) Rentang (R)

- 5. Mencari frekuensi tiap-tiap kelas dengan cara menyusun tabel distribusi frekuensi.
- 6. Mencari rata-rata hitung atau mean dengan rumus:

$$
\bar{X} = \frac{\sum F_i X_i}{\sum F_i}
$$

7. Mencari simpangan baku atau standar deviasi (s) dengan rumus :

$$
s = \sqrt{\frac{n \sum F_i X_i^2 - (\sum F_i X_i)^2}{n(n-1)}}
$$

Langkah kerja sehubungan dengan uji normalitas ini adalah :

- a. Menghitung nilai tengah interval yang bersangkutan  $(X_i)$ .
- b. Menghitung frekuensi (F) masing-masing kelas interval.
- c. Menghitung CF (frekuensi kumulatif yang ke-i ke bawah) dari I sampai dengan n (jumlah responden).
- d. Menghitung nilai z dengan rumus : *S*  $X$  , -  $\overline{X}$  $Z = \frac{X_i - Y_i}{S}$ =
- e. Menghitung  $S_n(X_i)$  dengan cara membagi CF dengan n.
- f. Menghitung  $F_0(X_i)$  dengan cara melihat nilai z pada tabel distribusi normal.
- g. Menghitung  $S_n$  (X<sub>i</sub>) F<sub>o</sub> (X<sub>i</sub>) dengan cara mencari selisih langkah ke-5 dengan ke-6.
- h. Menghitung  $S_n$  ( $X_{i-1}$ )  $F_o$  ( $X_i$ ), dilakukan dengan cara mencari selisih antara  $F_o$  $(X_i)$  yang bersangkutan dengan Sn  $(X_i)$  sebelumnya.
- i. Memasukkan besaran seluruh langkah tersebut ke dalam tabel distribusi sebagai berikut :

# **Tabel 3.3 Distribusi Frekuensi Uji Kolmogorov-Smirnov Test**

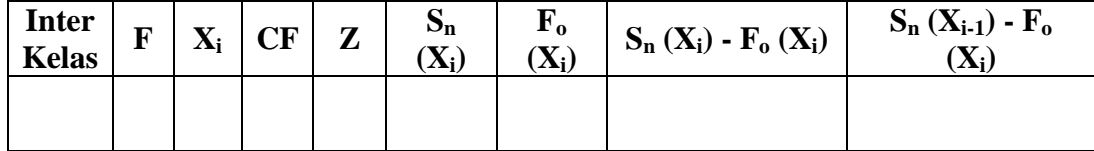

- j. Memilih besaran  $S_n$  ( $X_i$ )  $F_o$  ( $X_i$ ) dan besaran  $S_n$  ( $X_{i-1}$ )  $F_o$  ( $X_i$ ) yang paling besar sebagai bahan untuk dibandingkan mencari D dengan cara mencari skor/besaran yang lebih tinggi.
- k. Apabila D hitung < D tabel (dalam tabel Kolmogorov-Smirnov Test) dengan derajat kebebasan (dk) (0,05), maka dapat dinyatakan bahwa sampel penelitian mengikuti distribusi normal. AT
- **b. Uji Linieritas**

Uji linieritas, dilakukan untuk mengetahui hubungan antara variabel terikat dengan variabel bebas bersifat linier. Uji linieritas dilakukan dengan uji kelinieran regresi.

KAP

Langkah-langkah uji linearitas regresi adalah :

1. Menghitung Jumlah Kuadrat Regresi ( $JK_{reg(a)}$ ) dengan rumus :

$$
JK_{reg(a)}=\frac{\left(\sum Y_i\right)^2}{n}
$$

2. Menghitung Jumlah Kuadrat Regresi (J $K_{\text{rec}(b/a)}$ ) dengan rumus :

$$
JK_{\text{reg}(b/a)} = b(\sum X_i Y_i - \frac{\sum X_i Y_i}{n})
$$

3. Menghitung Jumlah Kuadrat Residu (JK<sub>res</sub>)

$$
JK_{\text{res}} = \sum Y_i^2 - JK_{\text{reg}(b/a)} - JK_{\text{reg}(a)}
$$

4. Menghitung rata-rata Jumlah Kuadrat Regresi (RJK<sub>reg(a)</sub>)

 $RJK_{reg(a)} = JK_{reg(a)}$ 

5. Menghitung rata-rata Jumlah Kuadrat Regresi (RJ $K_{\text{res(h/a)}}$ )

 $RJK_{reg(b/a)} = JK_{reg(b/a)}$ 

6. Menghitung rata-rata Jumlah Kuadrat Residu (RJK<sub>res</sub>)

$$
RJK_{res} = \frac{JK_{res}}{n-2}
$$

- 7. Mengurutkan data mulai dari data terkecil sampai data terbesar disertai pasangannya.
- 8. Mencari Jumlah Kuadrat Error  $(JK_E)$

pasangannya.  
\n8. Mencari Jumlah Kuadrat Error (JK<sub>E</sub>)  
\nJK<sub>E</sub> = 
$$
\sum_{k} {\sum_{i} \sum_{i}^{2} \frac{(\sum_{i}^{2})^{2}}{n}}
$$
  
\n9. Mencari Jumlah Kuadrat Tuna Cocok (JK<sub>TC</sub>)  
\nJK<sub>TC</sub> = JK<sub>res</sub> - JK<sub>E</sub>  
\n10. Mencari rata-rata Jumlah Kuadrat Tuna Cocok (RJK<sub>TC</sub>)

$$
JK_{TC} = JK_{res} - JK_E
$$

10. Mencari rata-rata Jumlah Kuadrat Tuna Cocok (RJKTC)

$$
RJK_E = \frac{JK_{TC}}{k-2}
$$

11. Mencari rata-rata Jumlah Kuadrat Error (RJKE)

$$
RJK_E = \frac{JK_E}{n-k}
$$

12. Mencari nilai Fhitung

$$
F_{\text{hitung}} = \frac{RJK_{TC}}{RJK_E}
$$

- 13. Menentukan kriteri pengukuran: jika nilai uji F , nilai tabel F, maka distribusi berpola linier.
- 14. Mencari nilai F<sub>tabel</sub> pada taraf siginifikansi 95% atau  $\alpha = 5%$  menggunakan rumus:  $F_{table} = F_{(1-\alpha)(db \, TC, db \, E)}$  dimana db TC = k – 2 dan db E = n - k
- 15. Membandingkan nilai F uji dengan nilai F tabel kemudian membuat kesimpulan, yakni  $F_{\text{hitung}} < F_{\text{table}}$ , berarti linier.

## **c. Uji Homogenitas**

Peneliti menggunakan uji homogenitas adalah untuk mengasumsikan bahwa skor setiap variabel memiliki varians yang homogen. Uji statistika yang akan digunakan adalah uji Burlett dengan menggunakan bantuan software Microsoft Office Excel. Kriteria yang peneliti gunakan adalah nilai  $\chi^2$  hitung < nilai  $\chi^2$  tabel, maka hipotesis yang menyatakan skor dari variabelnya tidak dijamin homogen.

Rumus nilai hitung:  $\chi^2 = (In10)[\sum db. LogSi2]$ 

(Ating Somantri dan Sambas Ali M., 2006:294)

Keterangan:

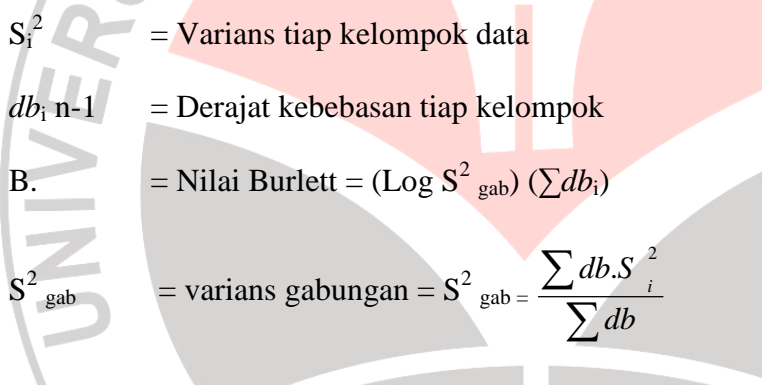

Adapun langkah-langkah yang penulis tempuh dalam pengujian homogenitas varians ini menurut Ating S. dan Sambas Ali M., (2006:295) adalah sebagai berikut:

- a. Menentukan kelompok-kelompok data dan menghitung varians untuk tiap kelompok tersebut.
- b. Membuat tabel pembantu untuk memudahkan proses penghitungan.
- c. Menghitung varians gabungan.
- d. Menghitung log dari varians gabungan.
- e. Menghitung nilai Barlett.
- f. Menghitung nilai.
- g. Menghitung nilai dan titik kritis.
- h. Membuat kesimpulan.

## **7. Teknik Analisis Data**

Analisis data merupakan kegiatan setelah data dari seluruh responden terkumpul. Teknik analisis data yang digunakan dalam penelitian ini adalah teknik analisis regresi. Analisis regresi dipergunakan untuk menalaah hubungan antara dua variabel atau lebih, terutama untuk menelusuri pola hubungan yang modelnya belum diketahui dengan sempurna.

Jenis data yang akan terkumpul dalam penelitian ini adalah data ordinal. Sesuai dengan tujuan penelitian ini, yakni untuk mengetahui pengaruh Aplikasi Otomatisasi Kantor terhadap Efektivitas Kerja Karyawan Pada Divisi Manajemen Sumber Daya Manusia PT Industri Telekomunikasi Indonesia (Persero) Bandung.

Berdasarkan pemaparan di atas, analisis data dalam penelitian ini akan diarahkan untuk menjawab permasalahan sebagaimana diungkapkan pada rumusan masalah. Untuk mempermudah dalam mendeskripsikan data penelitian, digunakan kriteria tertentu yang mengacu pada rata-rata skor kategori angket yang diperoleh responden. Penggunaan skor kategori ini digunakan sesuai dengan lima kategori skor yang dikembangkan dalam skala Likert dan digunakan dalam penelitian ini. Adapun kriteria yang dimaksud adalah sebagai berikut:

USTAK

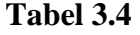

## **Kriteria Analisis Data Deskripsi**

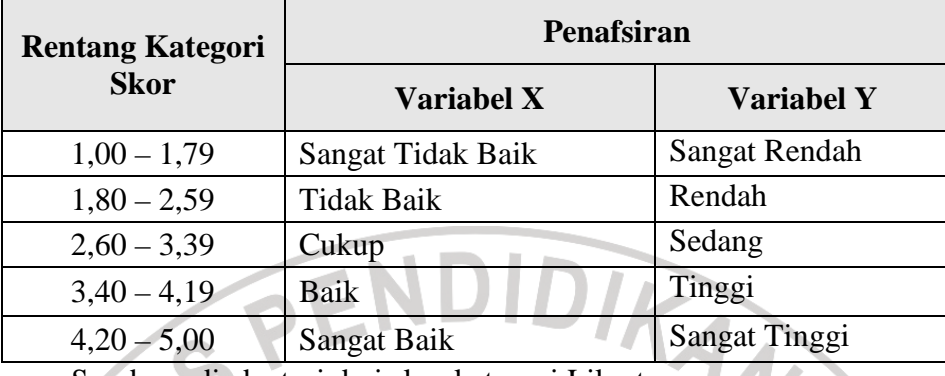

Sumber : diadaptasi dari skor kategori Likert.

Sementara untuk kepentingan generalisasi dan menjawab permasalahan sebagaimana diungkapkan pada rumusan masalah, maka teknik analisis data yang akan digunakan dalam penelitian ini adalah Teknik Analisis Regresi.

Adapun langkah kerja yang dapat dilakukan dalam Model Analisis Regresi, adalah sebagai berikut Sambas Ali Muhidin (2006:245-247):

- 1. Menentukan nilai uji F dapat mengikuti langkah-langkah berikut:
	- a. Menghitung jumlah kuadrat regresi  $(K_{reg (a)})$  dengan rumus:

$$
JK_{reg(a)} = \frac{(\sum Y)^2}{n}
$$

b. Menghitung jumlah kuadrat regresi b│a (JK<sub>reg b│a</sub>), dengan rumus:

JK<sub>reg(b/a)</sub> = 
$$
b(\sum X_i Y_i - \frac{\sum X_i Y_i}{n})
$$

c. Menghitung jumlah kuadrat residu (JK<sub>res</sub>)

$$
JK_{res} = \sum Y_i^2 - JK_{reg(b/a)} - JK_{reg(a)}
$$

d. Menghitung rata-rata Jumlah Kuadrat Regresi (RJK<sub>reg(a)</sub>)

 $RJK_{reg(a)} = JK_{reg(a)}$ 

e. Menghitung rata-rata Jumlah Kuadrat Regresi (RJK<sub>reg(b/a)</sub>)

 $RJK_{reg(b/a)} = JK_{reg(b/a)}$ 

f. Menghitung rata-rata Jumlah Kuadrat Residu ( $RJK_{res}$ )

$$
RJK_{res} = \frac{JK_{res}}{n-2}
$$

g. Menghitung F

$$
F = \frac{RJK_{reg(b/a)}}{RJK_{res}}
$$

2. Menentukan nilai kritis ( $\alpha$ ) dengan derajat kebebasan untuk db  $_{reg} = 1$  dan db<sub>res</sub>  $=n-2$ 

IDIKAN

- 
- 3. Membandingkan nilai uji F terhadap nilai

O

$$
F_{tablel} = F_{(1-a)}(db_{reg(b/a)}(db_{res})
$$

Dengan kriteria pengujian: jika nilai F uji > nilai F tabel, maka tolak  $H_0$ 

4. Membuat kesimpulan

Langkah-langkah uji keberartian regresi diatas dapat disederhanakan

dalam sebuah tabel anova sebagai berikut:

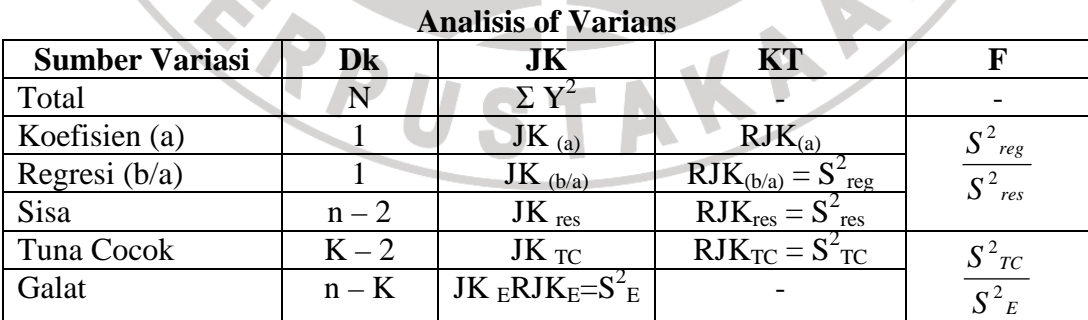

# **Tabel 3.5**

Dimana:

JKT  $= \Sigma Y^2$ 

 $JK_{(a)}$ *n*  $(\sum Y)^2$ 

> *res reg s*

=

.

$$
JK_{(b/a)} = b\left(\sum XY - \frac{\sum X.\sum Y}{n}\right)
$$
  
\n
$$
JK_{\text{TS}} = \sum Y^2 - JK_{\text{reg}} - JK_{\text{reg}} - JK_{\text{reg}} = 0
$$
  
\n
$$
JK_{\text{TC}} = JK_{\text{res}} - JK_{\text{E}}
$$
  
\n
$$
K_{\text{R}} = \sum_{k} \left\{\sum Y^2 - \frac{(\sum Y)^2}{n}\right\}
$$
  
\n
$$
RJK_{\text{res}} = \frac{JK_{\text{res}}}{n-2}
$$
  
\n
$$
RJK_{\text{TE}} = \frac{JK_{\text{res}}}{n-2}
$$
  
\n
$$
RJK_{\text{FC}} = \frac{JK_{\text{rc}}}{n-k}
$$
  
\n
$$
F = \frac{s^2 \text{reg}}{n-2}
$$

 $F_{\text{table}} = F_{(1-a)(db \text{ reg } b/a, db \text{ res})}$  dimana db reg  $b/a = 1$  dan db res = n - 2

Kriteria keputusan: jika nilai F uji > nilai F tabel, maka tolak hipotesis yang mengatakan bahwa "Tidak terdapat pengaruh Aplikasi Otomatisasi Kantor terhadap Efektivitas Kerja Karyawan Pada Divisi Manajemen Sumber Daya Manusia PT Industri Telekomunikasi Indonesia (Persero) Bandung".

## **8. Pengujian Hipotesis**

Peneliti melakukan uji hipotesis untuk memperoleh gambaran mengenai ada tidaknya pengaruh variabel X (Aplikasi Otomatisasi Kantor) terhadap variabel Y (Efektivitas Kerja Karyawan). Adapun langkah-langkah yang digunakan peneliti dalam pengujian hipotesis seperti yang dikemukakan Harun Al Rasyid dalam (Ating Somantri dan Sambas Ali M., 2006:161), yaitu:

- a. Nyatakan hipotesis statistik  $(H_0$  dan  $H_1$ ) yang sesuai dengan hipotesis penelitian.
- b. Menentukan taraf kemaknaan/nyata α (*level of significance* α)
- c. Kumpulkan data melalui sampel peluang (random sampel)
- d. Gunakan statistik uji yang tepat.
- e. Tentukan titik kritis dan daerah kritis (daerah penolakan) H<sub>0</sub>.
- f. Hitung nilai statistik uji berdasarkan data yang dikumpulkan. Perhatikan apakah nilai hitung statistik uji jatuh di daerah penerimaan atau penolakan.
- g. Berikan kesimpulan statistika (*statistical conclusion*).

Peneliti melakukan langkah uji hipotesis ini dengan bantuan *Microsoft Office Excel*. Maka rancangan pengujian hipotesis (hipotesis nol dan hipotesis alternatif) yang diajukan adalah sebagai berikut.

a. Hipotesis yang diajukan atau hipotesis *alternative* (H1) adalah:

"Terdapat pengaruh Aplikasi Otomatisasi Kantor terhadap Efektivitas

Kerja Karyawan Pada Divisi Manajemen Sumber Daya Manusia PT Industri Telekomunikasi Indonesia (Persero) Bandung".

b. Dengan demikian hipotesis nolnya  $(H_0)$  adalah:

"Tidak terdapat pengaruh Aplikasi Otomatisasi Kantor terhadap Efektivitas Kerja Karyawan Pada Divisi Manajemen Sumber Daya Manusia PT Industri Telekomunikasi Indonesia (Persero) Bandung".